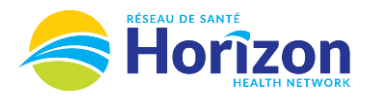

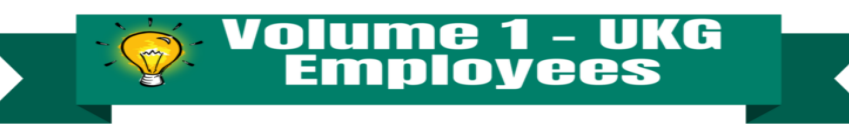

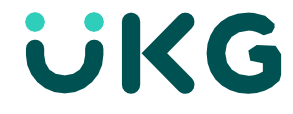

Introducing the UKG Software from an Employee Point of View.

## **Let's Get to Know Your New Home Screen View**

- Google Chrome is the recommended browser.
- Home Screen is comprised of **Tiles** (options will be based on role).

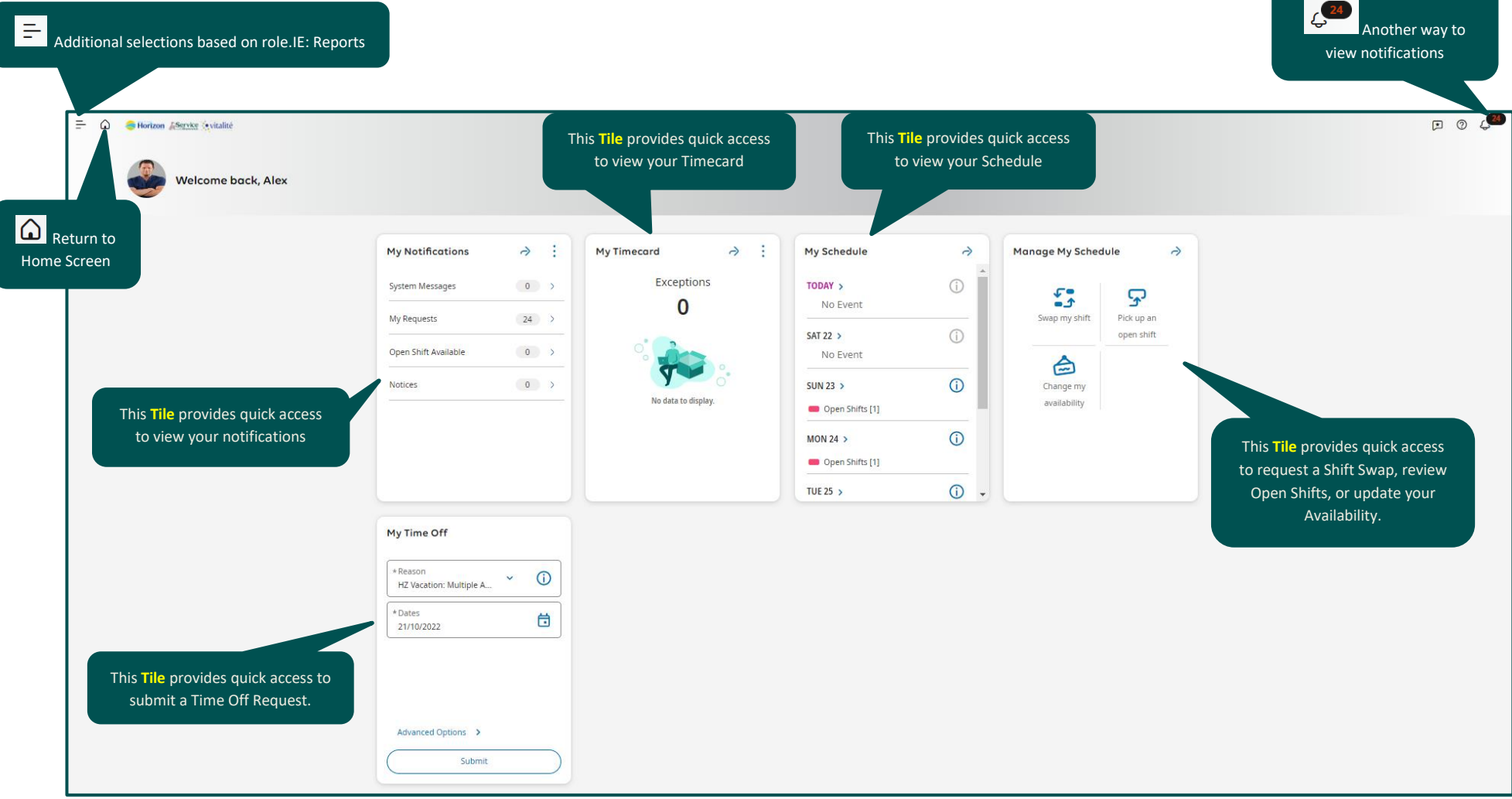

Note: Some features displayed may not be available for your specific user role. For questions contact [Scheduling.Resources@HorizonNB.ca](mailto:Scheduling.Resources@HorizonNB.ca)

## Stay Tuned for **Volume 2** arriving soon!